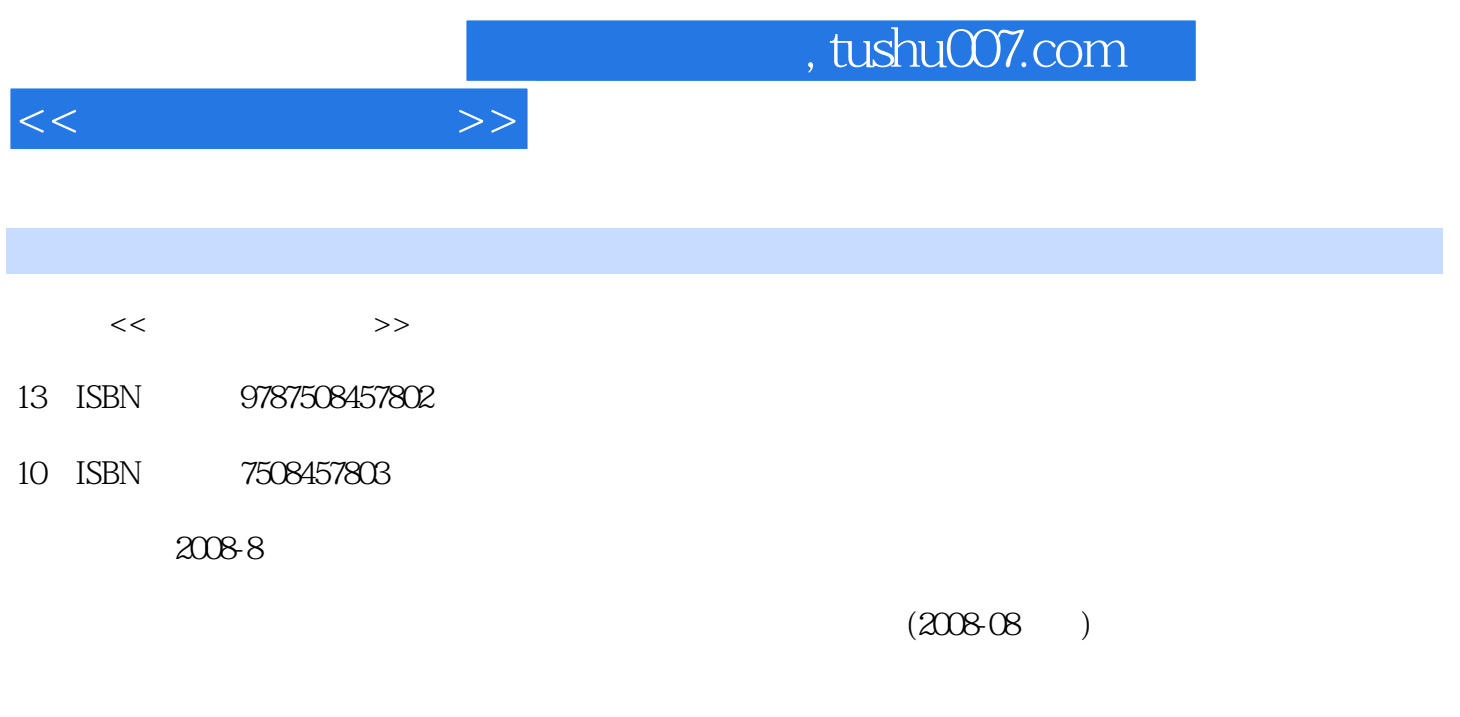

页数:305

PDF

更多资源请访问:http://www.tushu007.com

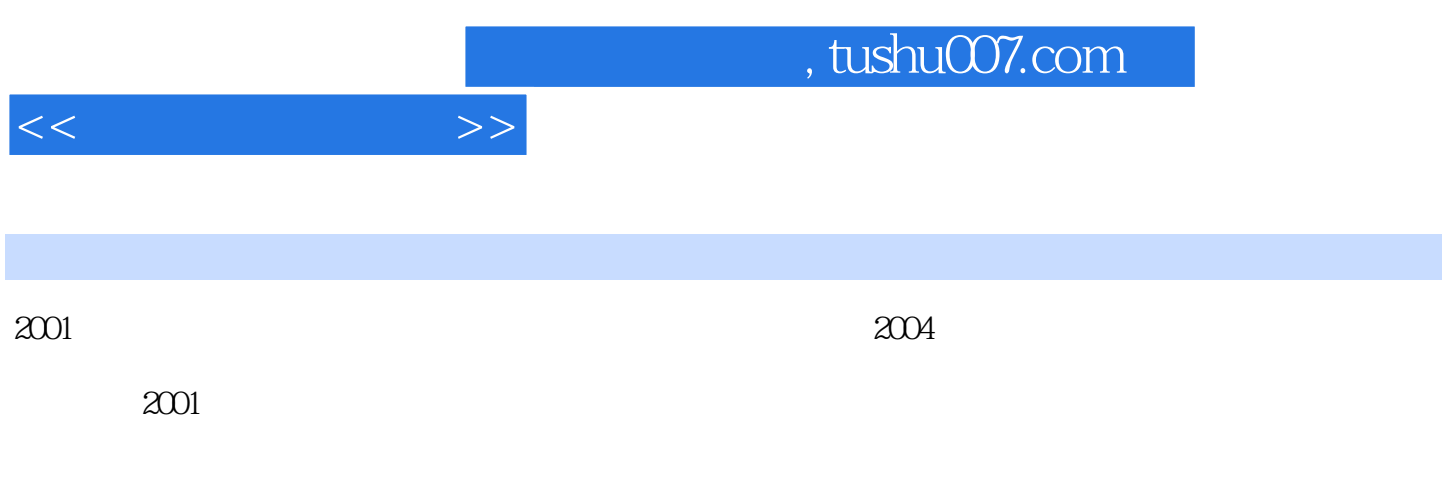

 $R$ FID

 $Q\bar{Q}$ 

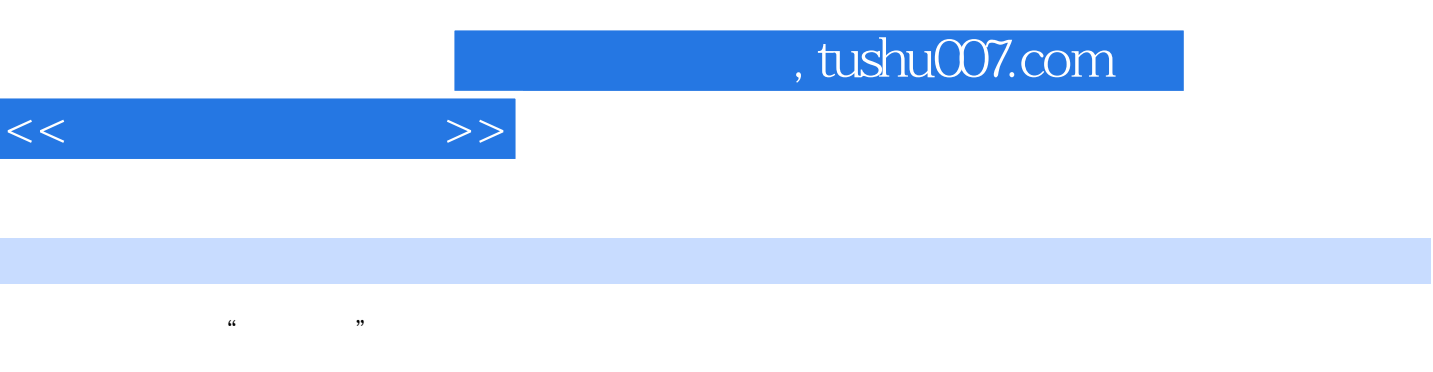

 $\frac{1}{\sqrt{N}}$ 

Excel 2003 RowerPoint 2003

全书分为九章,主要内容包括:计算机基础知识、操作系统、文字处理软件Word 2003、电子表格软

 $1.1$   $1.1.1$   $1.1.1$   $1.1$   $1.1$   $1.1.3$  $1.2$   $1.21$   $1.22$   $1.23$   $1.3$  $1.31$   $1.32$   $1.33$   $1.34$  $1.4$   $1.41$  BCD ( $1.42$  ASCII  $1.43$  $2 \qquad 21 \qquad 21.1 \qquad 21.2 \qquad 21.3$ 系统2.2 Windows XP操作系统概述2.2.1 Windows XP简介2.2.2 安装Windows XP2.2.3 启动与退出Windows XP2.2.4 Windows XP 2.2.5 Windows XP 2.2.6 Windows XP 2.3 Windows XP  $231$   $232$   $233$   $234$  $2.4$  Windows XP  $2.41$   $2.42$   $2.43$   $2.44$  $245$   $246$   $247$   $248$   $3$ Word 20033.1 Word 2003 3.1.1 Word 2003 3.1.2 Word 20033.1.3 Word 2003 3.1.4 Word 2003 3.2 Word 2003 3.2.1 3.2.2 3.2.3  $324$   $325$   $33$   $331$   $332$   $333$  $334$   $341$   $342$   $343$  $344$   $345$   $346$   $35$   $351$   $352$  $3.53$   $36$   $361$   $362$   $363$   $364$   $365$  $366$  and  $37$  and  $37$  and  $37.1$  and  $37.2$ 3.7.3 3.7.4 3.7.5 3.7.6 3.8 Word 2003 3.8.1 3.8.2  $383$   $4$   $200341$  Excel20034.1 Excel2003  $41.1$ Excel 4.1.2 Excel 4.1.3 Excel 4.2 Excel 4.2 Excel 4.2.1 存工作簿4.2.2 选择操作对象4.2.3 输入数据4.3 编辑工作表数据4.4 工作簿的管理和编辑4.4.1 选择工作  $44.2$   $44.3$   $44.4$   $45$  $451$   $452$   $453$   $461$ 46.2 46.3 4.7 4.7.1 4.7.2 4.8  $j481$  482 483 49 491 49.2 49.3 49.4 49.5 5 PowerPoint 20035.1 PowerPoint 2003 5.1.1 PowerPoint5.1.2 PowerPoint 5.1.3 PowerPoint5.1.4 5.1.5 5.1.5 1.1.5 1.1.5 1.1.5 1.1.1 memet  $8$  3 9

 $<<$   $>>$ 

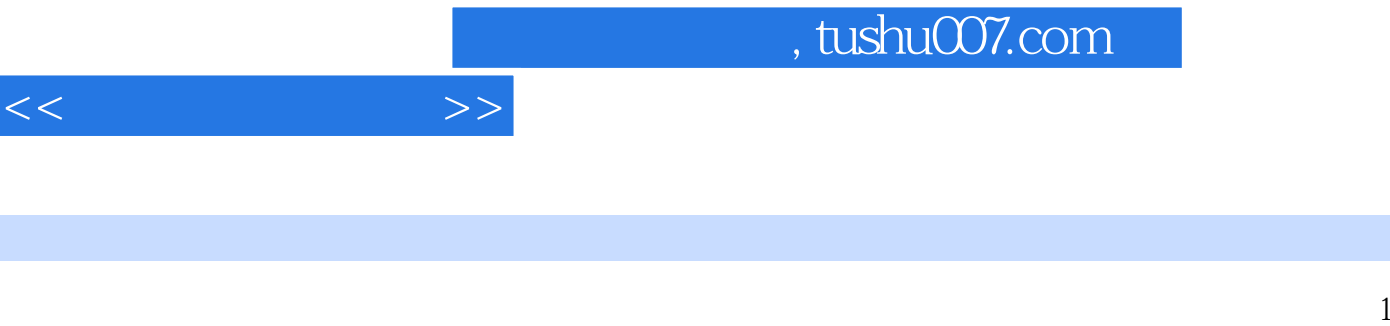

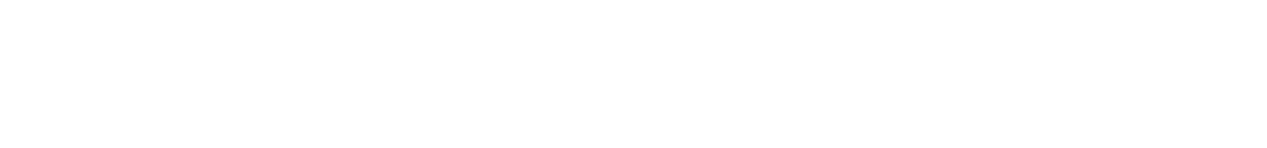

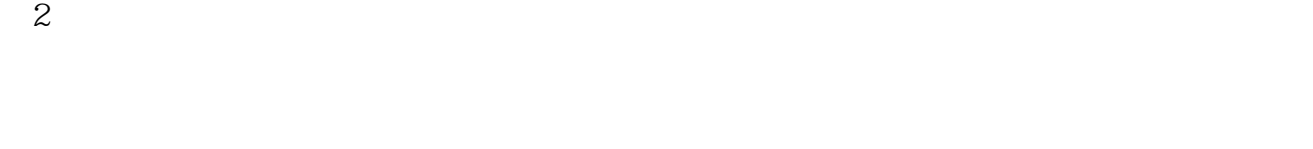

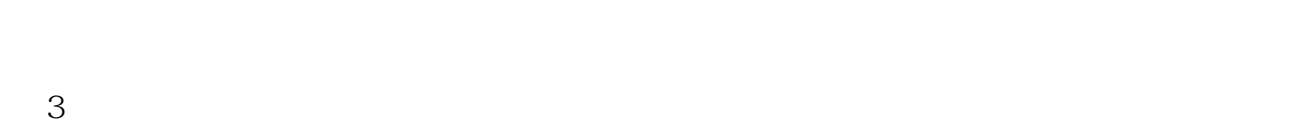

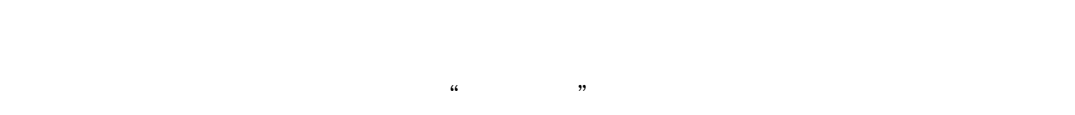

6.33  $1$ 

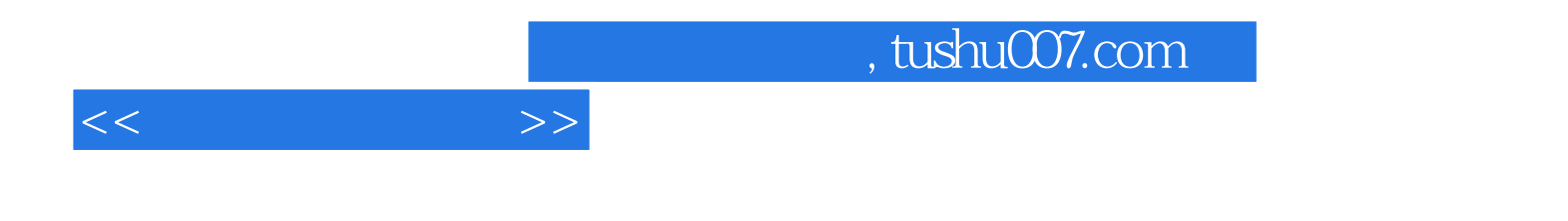

本站所提供下载的PDF图书仅提供预览和简介,请支持正版图书。

更多资源请访问:http://www.tushu007.com